## Sections 1.4 and 1.6 Limits MATH 1190

• Consider the function

$$
f(x) = \frac{x^2 - 4}{x - 2}
$$

It is undefined at  $x = 2$ , because the denominator equals 0 at  $x = 2$ .

- Review of Domains: The domain of a function is normally all real numbers except:
	- 1. Those values of x which make the denominator equal to  $0$  (can't have  $0$  in the denominator).
	- 2. Those values of x which cause a negative under and even indexed radical.
	- 3. Those values of x which cause a 0 or negative numbers inside of a logarithm.
- Back to problem:

$$
f(x) = \frac{x^2 - 4}{x - 2}
$$

**Limits** have determine the *behavior* of  $f(x)$  as x approaches some number. In other words, in terms of this problem, what happens to  $f(x)$  (the y-values) as x gets close to 2 (but not equal to 2). What happens as x approaches 2? Graph of

$$
f(x) = \frac{x^2 - 4}{x - 2}
$$

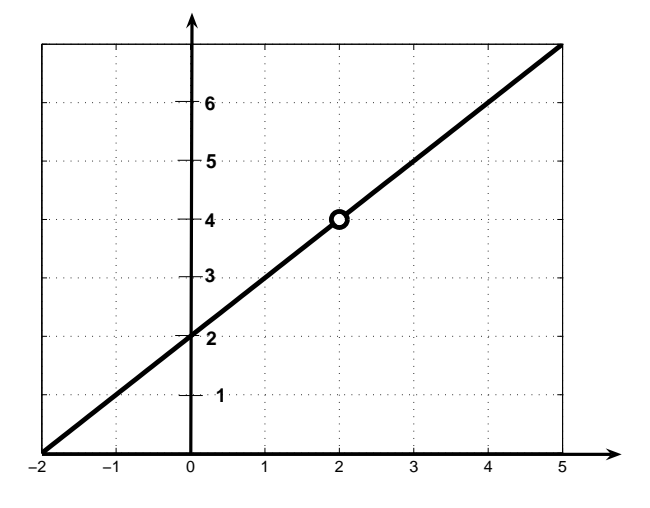

- $-$  As x gets closer and closer to 2 from the left, what do the y values approach? 4
- $-$  As x gets closer and closer to 2 from the right, what do the y values approach? 4
- $-$  As  $x$  gets closer and closer to 2, what do the  $y$  values approach? 4

You can also examine a Table of Values, we plug in  $x$  values that are approaching 2 into our function  $f(x)$ , and see what happens to the y values.

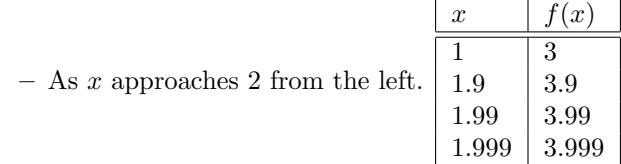

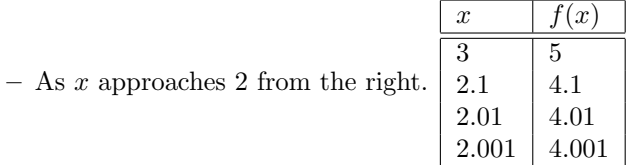

Notice that in both tables, as x gets closer to 2, the y values approach 4. We say, "the limit of  $f(x) = \frac{x^2 - 4}{x - 2}$ , as x approaches 2, is 4."

• Mathematical notation:

$$
\lim_{x \to 2} \frac{x^2 - 4}{x - 2} = 4
$$

• Another example: Use a table of values to find

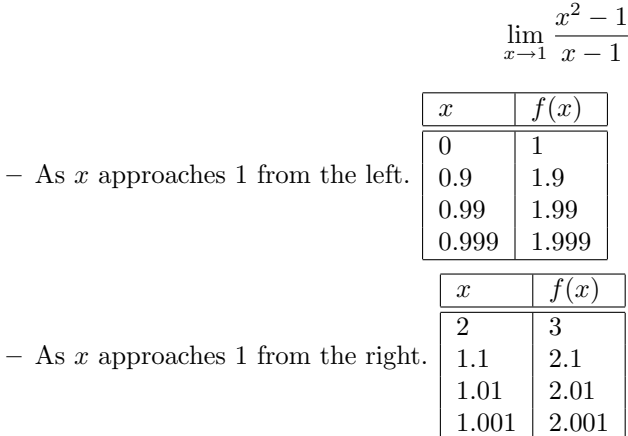

Graphically:

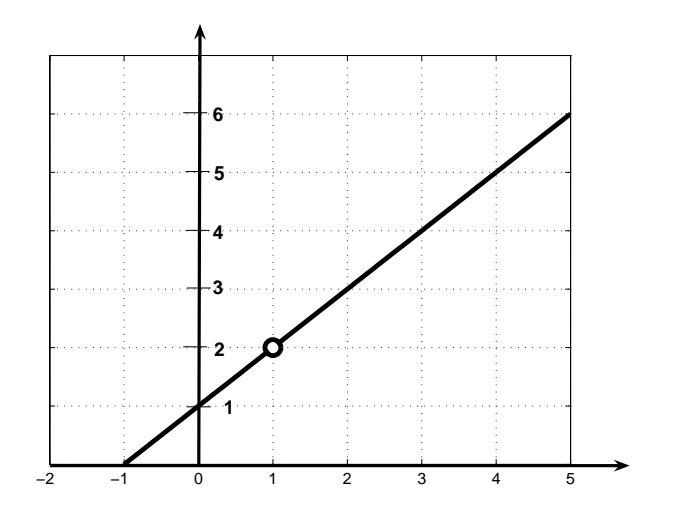

We say

$$
\lim_{x \to 1} \frac{x^2 - 1}{x - 1} = 2
$$

• One-handed limits: Consider the following function:

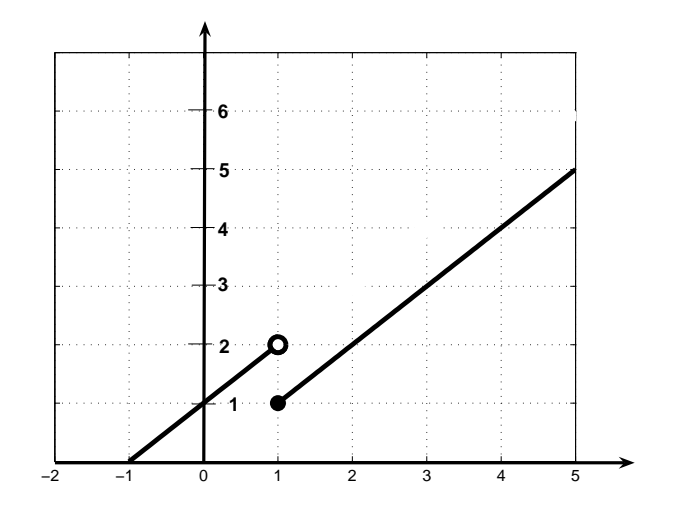

 $-$  Left-hand limit: When you see the *minus* as the exponent of the number, it means what is the limit of  $f(x)$  as x approaches the number from the *left*. In the example above, we can examine  $f(x)$  as x approaches 1 from the left:

$$
\lim_{x \to 1^{-}} f(x) = 2
$$

 $-$  Right-hand limit: When you see the *plus* as the exponent of the number, it means what is the limit of  $f(x)$  as x approaches the number from the *right*. In the example above, we can examin  $f(x)$  as x approaches 1 from the right:

$$
\lim_{x \to 1^+} f(x) = 1
$$

• General Definition of Limit For any function  $f$ 

$$
\lim_{x \to c} f(x) = L
$$

means that as x gets closer and closer to c, but not equal to c, from both the left and the right,  $f$ gets closer and closer to L.

Note: If

$$
\lim_{x \to c^{-}} f(x) \neq \lim_{x \to c^{+}} f(x),
$$

then we say the limit does not exist!

Note:  $f(c)$  doe NOT need to be defined!

- See plot from class.
- Group Work worksheet
- Limit Theorems:
	- 1.  $\lim_{x \to c} k = k$  (The limit of a constant is that constant)

- Example: 
$$
\lim_{x \to 100} \frac{1}{5} = \frac{1}{5}
$$

2.  $\lim_{x \to c} x = c$  (The limit of x as x approaches c is c)

- Example: 
$$
\lim_{x \to 45} x = 45
$$

- 3. Constant Multiple Rule  $\lim_{x\to c} k \cdot f(x) = k \cdot \lim_{x\to c} f(x)$  (The constant can be taken out of the limit since it doesn't depend on  $x$ )
	- Example:  $\lim_{x \to 2} 4x = 4 \lim_{x \to 2} x = 4(2) = 8$
- 4. Sum Rule  $\lim_{x \to c} [f(x) \pm g(x)] = \lim_{x \to c} f(x) \pm \lim_{x \to c} g(x)$ - Example:  $\lim_{x \to 5} (x+4) = \lim_{x \to 5} x + \lim_{x \to 5} 4 = 5 + 4 = 9$
- 5. Product Rule  $\lim_{x \to c} [f(x) \cdot g(x)] = \lim_{x \to c} f(x) \cdot \lim_{x \to c} g(x)$ 
	- Example:  $\lim_{x \to 5} x(x+4) = \left(\lim_{x \to 5} x\right)$ ´ ·  $\overline{a}$  $\lim_{x \to 5} (x + 4)$  = 5(9) = 45
- 6. Quotient Rule  $\lim_{x \to c} \frac{f(x)}{g(x)} = \frac{\lim_{x \to c} f(x)}{\lim_{x \to c} g(x)}$  $\lim_{x \to c \atop x \to c} \frac{g(x)}{g(x)}$  provided  $\lim_{x \to c} g(x) \neq 0$ .

- Example: 
$$
\lim_{x \to 5} \frac{x+4}{x} = \frac{\lim_{x \to 2} (x+4)}{\lim_{x \to 5} x} = \frac{9}{5}
$$

7. Power Rule  $\lim_{x\to c} [f(x)]^n =$  $\lim_{x\to c} f(x)$  $\overline{a}$ . (You can bring the limit inside) h  $\overline{13}$ 

- Example: 
$$
\lim_{x \to 2} x^3 = \left[ \lim_{x \to 2} x \right]^2 = 2^3 = 8
$$

- 8. Simplified Power Rule  $\lim_{x \to c} x^n = c^n$  $\tilde{\ }$
- 9. Root Rule  $\lim_{x\to c}$  $\sqrt[n]{f(x)} = \sqrt[n]{}$  $\lim_{x \to c} f(x)$ . (You can bring the limit inside) √

- Example: 
$$
\lim_{x \to 18} \sqrt{x - 2} = \sqrt{\lim_{x \to 18} (x - 2)} = \sqrt{18 - 2} = 4
$$

10. Simplified Root Rule  $\lim_{x \to c} \sqrt[n]{x} = \sqrt[n]{c}$ .

- Example: 
$$
\lim_{x \to 4} \sqrt{x} = \sqrt{4} = 2
$$

## • All of the Limit Theorems lead us to the Substitution Property:

If  $f$  is a continuous function and  $c$  is in the domain of  $f$ , then

$$
\lim_{x \to c} f(x) = f(c)
$$

• Example:

$$
\lim_{x \to 2} \frac{x^2 + 3}{5 - x} = \frac{2^2 + 3}{5 - 2} = \frac{7}{3}
$$

• Example:

$$
\lim_{x \to \frac{\pi}{2}} (x + \sin x) = \frac{\pi}{2} + \sin(\frac{\pi}{2}) = \frac{\pi}{2} + 1
$$

• Indeterminant Form:  $\frac{0}{0}$  Let's look back at the original example

$$
\lim_{x \to 2} \frac{x^2 - 4}{x - 2}
$$

Notice that we cannot use the Substitution Property, because 2 is NOT in the domain of our function, because if you plug in 2 to the denominator, you get 0. However, if you plug 2 into the numerator, you also get 0. This is the indeterminant form  $\frac{0}{0}$ . In this case, there is a way to "get rid of the problem".

• In our example, we can factor the numerator and cancel out the "problem".

$$
\lim_{x \to 2} \frac{x^2 - 4}{x - 2} = \lim_{x \to 2} \frac{(x - 2)(x + 2)}{x - 2} = \lim_{x \to 2} (x + 2) = 4
$$

 $\bullet\,$  Example:

 $\bullet\,$  Example:

$$
\lim_{x \to 3} \frac{x - 3}{x^2 - x - 6} = \lim_{x \to 3} \frac{x - 3}{(x - 3)(x + 2)} = \frac{1}{5}
$$
  

$$
\lim_{h \to 0} \frac{(3 + h)^2 - 9}{h} = \lim_{h \to 0} \frac{(3 + h)(3 + h) - 9}{h}
$$

$$
= \lim_{h \to 0} \frac{9 + 6h + h^2 - 9}{h}
$$

$$
= \lim_{h \to 0} \frac{6h + h^2}{h}
$$

$$
= \lim_{h \to 0} \frac{h(6 + h)}{h}
$$

$$
= \lim_{h \to 0} (6 + h)
$$

$$
= 6 + 0
$$

$$
= 6
$$

 $\bullet\,$  Example:

$$
\lim_{t \to 0} \frac{\sqrt{t^2 + 9} - 3}{t^2}
$$

Notice, this still has the form  $\frac{0}{0}$ , but we can't factor. In this case we need to rationalize:

$$
\lim_{t \to 0} \frac{\sqrt{t^2 + 9} - 3}{t^2} = \lim_{t \to 0} \frac{\sqrt{t^2 + 9} - 3}{t^2} \cdot \frac{\sqrt{t^2 + 9} + 3}{\sqrt{t^2 + 9} + 3}
$$
\n
$$
= \lim_{t \to 0} \frac{t^2 + 9 - 9}{t^2(\sqrt{t^2 + 9} + 3)}
$$
\n
$$
= \lim_{t \to 0} \frac{t^2}{t^2(\sqrt{t^2 + 9} + 3)}
$$
\n
$$
= \lim_{t \to 0} \frac{1}{\sqrt{t^2 + 9} + 3}
$$
\n
$$
= \frac{1}{\sqrt{0^2 + 9} + 3}
$$
\n
$$
= \frac{1}{6}
$$

• Group Work - worksheet